# Package 'vdar'

October 12, 2022

Type Package

Title Discriminant Analysis Incorporating Individual Uncertainties Version 0.1.3-2 Author Solveig Pospiech [aut, cre] Maintainer Solveig Pospiech <s.pospiech@hzdr.de> Description The qda() function from package 'MASS' is extended to calculate a weighted linear (LDA) and quadratic discriminant analysis (QDA) by changing the group variances and group means based on cell-wise uncertainties. The uncertainties can be derived e.g. through relative errors for each individual measurement (cell), not only row-wise or column-wise uncertainties. The method can be applied compositional data (e.g. portions of substances, concentrations) and non-compositional data. License GPL-3 Encoding UTF-8 LazyData true **Depends**  $R (= 3.6.0)$ Imports compositions Suggests ggplot2, ggthemes, ggtern RoxygenNote 7.1.2 NeedsCompilation no Repository CRAN

R topics documented:

Date/Publication 2022-01-04 19:40:02 UTC

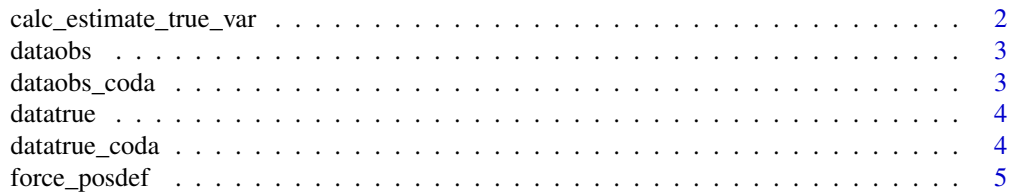

<span id="page-1-0"></span>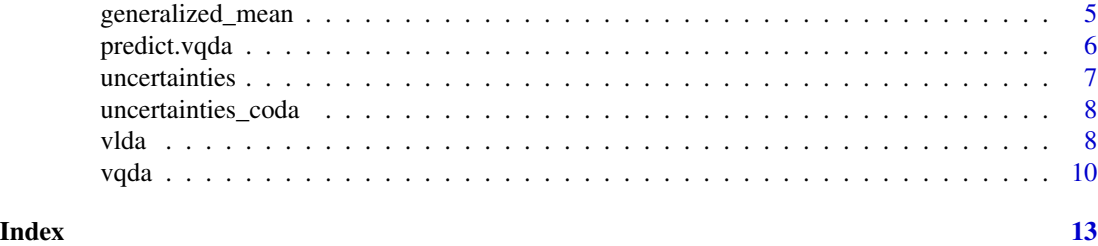

<span id="page-1-1"></span>calc\_estimate\_true\_var

*Estimate true group variance*

# Description

Estimation of true group variance incorporating observation wise variances. The function uses the data from x and the individual variances for each observation, for example derived from uncertainties, to calculate a 'true' group variance. The variance of the matrix is corrected for the sum of the individual variances of the data set, which is normalized to the number of rows of the matrix.

# Usage

```
calc_estimate_true_var(x, ...)
## Default S3 method:
calc\_estimate\_true\_var(x, individual\_var, force\_pos\_def = T, ...)## S3 method for class 'rmult'
calc\_estimate\_true\_var(x, individual\_var, force\_pos\_def = T, ...)
```
#### Arguments

x a matrix of data ... ... individual\_var a matrix of cell-wise uncertainties, corresponding to the entries of 'x' force\_pos\_def force positive definiteness of the new group variances, default TRUE

#### Value

matrix of corrected group variance

# Methods (by class)

- default: for class matrix or data.frame
- rmult: for class rmult

### Author(s)

Solveig Pospiech, K. Gerald v.d. Boogaart

<span id="page-2-0"></span>

# Description

A data set of 200 simulated observations with two observed variables and two groups, non-compositional

# Usage

dataobs

# Format

A data frame with 200 rows and 3 columns

Var1 simulated observed variable

Var2 simulated observed variable

Group Factor with levels 'Group 1' and 'Group 2'

dataobs\_coda *Simulated observation of compositional data*

# Description

A data set of 200 simulated observations with three observed variables and two groups, compositional

### Usage

dataobs\_coda

# Format

A data frame with 200 rows and 4 columns

Var1 simulated observed variable, compositional

Var2 simulated observed variable, compositional

Var3 simulated observed variable, compositional

Group Factor with levels 'Group 1' and 'Group 2'

<span id="page-3-0"></span>

# Description

A data set of 200 simulated 'true' data, from which the observations are deduced, with two observed variables and two groups, non-compositional

#### Usage

datatrue

# Format

A data frame with 200 rows and 3 columns

Var1 simulated variable

Var2 simulated variable

Group Factor with levels 'Group 1' and 'Group 2'

datatrue\_coda *Simulated true compositional data*

# Description

A data set of 200 simulated 'true' data, from which the observations are deduced, with three observed variables and two groups, compositional

# Usage

datatrue\_coda

#### Format

A data frame with 200 rows and 4 columns

Var1 simulated variable, compositional

Var2 simulated variable, compositional

Var3 simulated variable, compositional

Group Factor with levels 'Group 1' and 'Group 2'

<span id="page-4-0"></span>

#### Description

Function to force positive definiteness on a matrix.

### Usage

```
force_posdef(x, verbose = T)
```
# Arguments

x matrix verbose logical, default TRUE. Should the function print the corrected eigenvalues?

# Value

positive definite matrix

#### Author(s)

Solveig Pospiech

<span id="page-4-1"></span>generalized\_mean *Generalized mean*

# Description

Calculates the generalized mean of a data set by using a given group variance and individual, observation-wise variances for each observation of the data set

# Usage

```
generalized_mean(x, ...)
## Default S3 method:
generalized_mean(
 x,
  var,
  individual_var = matrix(\theta, nrow = nrow(x), ncol = ncol(x)),
  ...
)
## S3 method for class 'rmult'
```

```
generalized_mean(
  x,
  var,
  individual_var = matrix(\emptyset, nrow = nrow(x), ncol = ncol(x)^2),
  ...
\mathcal{L}
```
### Arguments

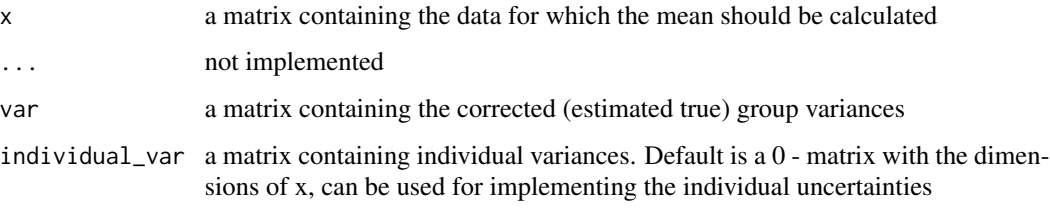

#### Value

vector of lenght of  $ncol(x)$  of generalized means

#### Methods (by class)

- default: for class matrix or data.frame
- rmult: for class rmult of package 'compositions'

# Author(s)

Solveig Pospiech, K. Gerald v.d. Boogaart

predict.vqda *predict.vqda*

# Description

Classify multivariate observations in conjunction with qda() or lda() of class 'vqda' or 'vlda'.

# Usage

```
## S3 method for class 'vqda'
predict(object, newdata, newerror, prior = object$prior, ...)
## S3 method for class 'vlda'
predict(object, newdata, newerror, prior = object$prior, ...)
```
#### <span id="page-6-0"></span>uncertainties 7

#### **Arguments**

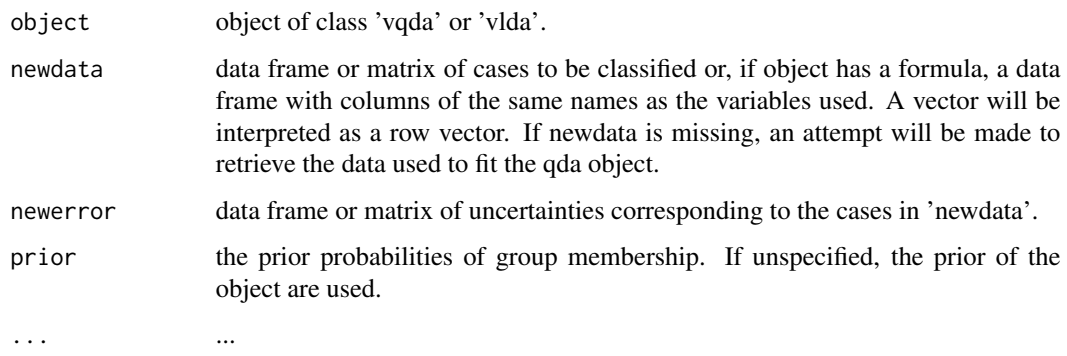

# Value

list containing the following components: class factor containing the predicted group likelihood matrix of dimension 'number of samples' x 'number of groups', containing the likelihood for each sample to belong to one of the groups grouping original grouping of the samples, copied from the input object

list containing the following components: class factor containing the predicted group likelihood matrix of dimension 'number of samples' x 'number of groups', containing the likelihood for each sample to belong to one of the groups grouping original grouping of the samples, copied from the input object

# Methods (by class)

- vqda: predict() for class 'vqda'
- vlda: predict() for class 'vlda'

### Author(s)

Solveig Pospiech, package 'MASS'

uncertainties *Simulated observation uncertainties*

# Description

A data set of 200 simulated uncertainties with two variables and two groups, non-compositional

#### Usage

uncertainties

# <span id="page-7-0"></span>Format

A data frame with 200 rows and 3 columns

Var1 simulated observed variable

Var2 simulated observed variable

Group Factor with levels 'Group 1' and 'Group 2'

uncertainties\_coda *Simulated observation uncertainties of compositional data*

# Description

A data set of 200 simulated uncertainties with three variables and two groups, compositional

# Usage

uncertainties\_coda

# Format

A data frame with 200 rows and 4 columns

Var1 simulated observed variable, compositional

Var2 simulated observed variable, compositional

Var3 simulated observed variable, compositional

Group Factor with levels 'Group 1' and 'Group 2'

vlda *Weighted Linear Discriminant Analysis*

# Description

Extension of the qda() of package 'MASS' (not the lda() function) to calculate a LDA incorporating individual, cell-wise uncertainties, e.g. if the uncertainties are expressed as individual variances for each measurand.

#### Usage

vlda(x, uncertainties, grouping, prior)

#### <span id="page-8-0"></span>vlda **9**

# Arguments

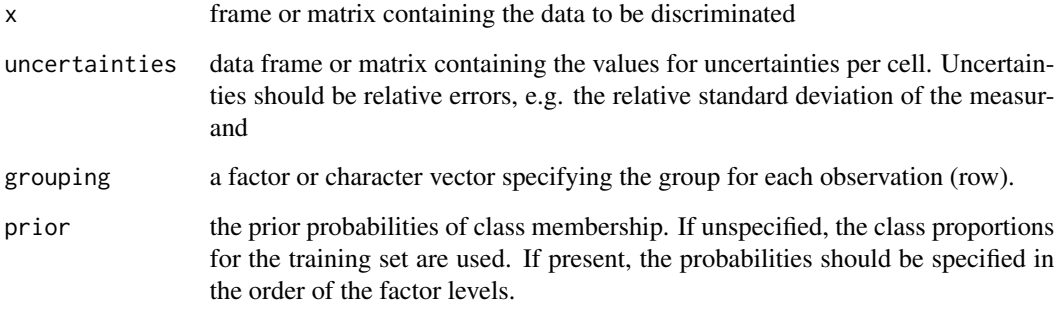

#### Details

Uncertainties can be considered in a statistical analysis either by each measured variable, by each observation or by using the individual, cell-wise uncertainties. There are several methods for incorporating variable-wise or observation-wise uncertainties into a QDA, most of them using the uncertainties as weights for the variables or observations of the data set. The term 'cell-wise uncertainties' describe a data set of \$d\$ analysed variables where each observation has an individual uncertainty for each of the \$d\$ variables conforming it. Hence, a data set of \$n \times d\$ data values has associated a data set of \$n \times d\$ individual uncertainties. Instead of weighting the columns or rows of the data set, the vlda() function uses uncertainties to recalculate better estimates of the group variances and group means. It is internally very similar to the [vqda](#page-9-1) function, but with an averaged group variance for all groups. If the presence of uncertainties is not accounted for, the decision rules are based on the group variances calculated by the given data set. But this observed group variance might deviate notably from the group variance, which can be estimated including the uncertainties. This methodological framework does not only allow to incorporate cell-wise uncertainties, but also would largely be valid if the information about the co-dependency between uncertainties within each observation would be reported.

#### Value

object of class 'vlda' containing the following components: prior the prior probabilities used. counts counts per group. means the group means. generalizedMeans the group means calculated by the function [generalized\\_mean](#page-4-1) groupVarCorrected the group variances calculated by the function [calc\\_estimate\\_true\\_var](#page-1-1) lev the levels of the grouping factor. grouping the factor specifying the class for each observation.

### Author(s)

Solveig Pospiech, package 'MASS'

#### References

Pospiech, S., R. Tolosana-Delgado and K.G. van den Boogaart (2020) Discriminant Analysis for Compositional Data Incorporating Cell-Wise Uncertainties, Mathematical Geosciences

#### Examples

```
# for non-compositional data:
data("dataobs")
data("uncertainties")
mylda = vlda(x =dataobs[, 1:2], uncertainties = uncertainties[, 1:2], grouping = dataobs$Group)
mypred = predict(mylda, newdata = dataobs[, 1:2], newerror = uncertainties[, 1:2])
forplot = child(dataobs, LG1 = mypred\$posterior[, 1])if (require("ggplot2")) {
 scatter_plot = ggplot(data = forplot, aes(x = Var1, y = Var2)) +geom_point(aes(shape = Group, color = LG1))
 if (require("ggthemes")) {
    scatter_plot = scatter_plot +
       scale_color_gradientn(colours = colorblind_pal()(5))
 }
 scatter_plot
}
# for compositional data
data("dataobs_coda")
data("uncertainties_coda")
require(compositions)
# generate ilr-transformation (from package 'compositions')
data_ilr = ilr(dataobs_coda[, 1:3])
uncert_ilr = t(simplify2array(apply(uncertainties_coda[, 1:3],1,
                       function(Delta) clrvar2ilr(diag(Delta)))))
uncert_ilr = compositions::rmult(uncert_ilr) # change class into rmult from package 'compositions'
mylda_coda = vlda(x = data_ilr, uncertainties = uncert_ilr, grouping = dataobs_coda$Group)
mypred_coda = predict(mylda_coda, newdata = data_ilr, newerror = uncert_ilr)
forplot_coda = cbind(dataobs_coda, LG1 = mypred_coda$posterior[,1])
# if 'ggtern' is installed, you can plot via ggtern:
# if (require("ggtern")) {
# ternary_plot = ggtern(data = forplot_coda, aes(x = Var1, y = Var2, z = Var3)) +
# geom_point(aes(shape = Group, color = LG1))
# if (require("ggthemes")) {
# ternary_plot = ternary_plot +
# scale_color_gradientn(colours = colorblind_pal()(5))
# }
# ternary_plot
# }
```
<span id="page-9-1"></span>vqda *Weighted Quadratic Discriminant Analysis*

# Description

Extension of the qda() of package 'MASS' to calculate a QDA incorporating individual, cell-wise uncertainties, e.g. if the uncertainties are expressed as individual variances for each measurand.

<span id="page-9-0"></span>

#### <span id="page-10-0"></span>vqda ishlatilgan katalog asl nashrida qayta tekshirilgan katalog asl nashrida qayta tekshirilgan katalog asl n

# Usage

vqda(x, uncertainties, grouping, prior)

#### Arguments

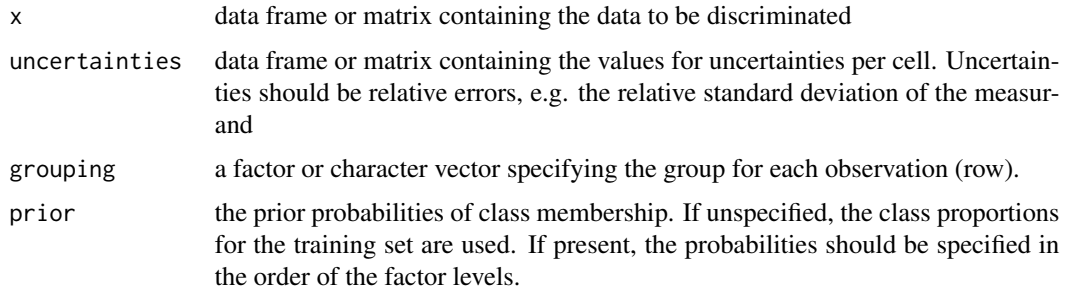

#### Details

Uncertainties can be considered in a statistical analysis either by each measured variable, by each observation or by using the individual, cell-wise uncertainties. There are several methods for incorporating variable-wise or observation-wise uncertainties into a QDA, most of them using the uncertainties as weights for the variables or observations of the data set. The term 'cell-wise uncertainties' describe a data set of \$d\$ analysed variables where each observation has an individual uncertainty for each of the \$d\$ variables conforming it. Hence, a data set of \$n \times d\$ data values has associated a data set of \$n \times d\$ individual uncertainties. Instead of weighting the columns or rows of the data set, the vqda() function uses uncertainties to recalculate better estimates of the group variances and group means. If the presence of uncertainties is not accounted for, the decision rules are based on the group variances calculated by the given data set. But this observed group variance might deviate notably from the group variance, which can be estimated including the uncertainties. This methodological framework does not only allow to incorporate cell-wise uncertainties, but also would largely be valid if the information about the co-dependency between uncertainties within each observation would be reported.

#### Value

object of class 'vqda' containing the following components: prior the prior probabilities used. counts counts per group. means the group means. generalizedMeans the group means calculated by the function [generalized\\_mean](#page-4-1) groupVarCorrected the group variances calculated by the function [calc\\_estimate\\_true\\_var](#page-1-1) lev the levels of the grouping factor. grouping the factor specifying the class for each observation.

# Author(s)

Solveig Pospiech, package 'MASS'

#### References

Pospiech, S., R. Tolosana-Delgado and K.G. van den Boogaart (2020) Discriminant Analysis for Compositional Data Incorporating Cell-Wise Uncertainties, Mathematical Geosciences

# Examples

```
# for non-compositional data:
data("dataobs")
data("uncertainties")
myqda = vqda(x =dataobs[, 1:2], uncertainties = uncertainties[, 1:2], grouping = dataobs$Group)
mypred = predict(myqda, newdata = dataobs[, 1:2], newerror = uncertainties[, 1:2])
forplot = child(dataobs, LG1 = mypred\$posterior[, 1])if (require("ggplot2")) {
  scatter_plot = ggplot(data = forplot, aes(x = Var1, y = Var2)) +geom_point(aes(shape = Group, color = LG1))
  if (require("ggthemes")) {
    scatter_plot = scatter_plot +
       scale_color_gradientn(colours = colorblind_pal()(5))
  }
  scatter_plot
}
# for compositional data
data("dataobs_coda")
data("uncertainties_coda")
require(compositions)
# generate ilr-transformation (from package 'compositions')
data_ilr = ilr(dataobs_coda[, 1:3])
uncert_ilr = t(simplify2array(apply(uncertainties_coda[, 1:3],1,
                       function(Delta) clrvar2ilr(diag(Delta)))))
uncert_ilr = compositions::rmult(uncert_ilr) # change class into rmult from package 'compositions'
myqda_coda = vqda(x = data_ilr, uncertainties = uncert_ilr, grouping = dataobs_coda$Group)
mypred_coda = predict(myqda_coda, newdata = data_ilr, newerror = uncert_ilr)
forplot_coda = cbind(dataobs_coda, LG1 = mypred_coda$posterior[,1])
# if 'ggtern' is installed, you can plot via ggtern:
# if (require("ggtern")) {
# ternary_plot = ggtern(data = forplot_coda, aes(x = Var1, y = Var2, z = Var3)) +
# geom_point(aes(shape = Group, color = LG1))
# if (require("ggthemes")) {
# ternary_plot = ternary_plot +
# scale_color_gradientn(colours = colorblind_pal()(5))
# }
# ternary_plot
# }
```
# <span id="page-12-0"></span>Index

∗ datasets dataobs, [3](#page-2-0) dataobs\_coda, [3](#page-2-0) datatrue, [4](#page-3-0) datatrue\_coda, [4](#page-3-0) uncertainties, [7](#page-6-0) uncertainties\_coda, [8](#page-7-0) calc\_estimate\_true\_var, [2,](#page-1-0) *[9](#page-8-0)*, *[11](#page-10-0)* dataobs, [3](#page-2-0) dataobs\_coda, [3](#page-2-0) datatrue, [4](#page-3-0) datatrue\_coda, [4](#page-3-0) force\_posdef, [5](#page-4-0) generalized\_mean, [5,](#page-4-0) *[9](#page-8-0)*, *[11](#page-10-0)* predict.vlda *(*predict.vqda*)*, [6](#page-5-0) predict.vqda, [6](#page-5-0) uncertainties, [7](#page-6-0) uncertainties\_coda, [8](#page-7-0) vlda, [8](#page-7-0)

vqda, *[9](#page-8-0)*, [10](#page-9-0)